## Package 'audiometry'

July 15, 2020

Type Package

Title Standard Conform Pure Tone Audiometry (PTA) Plots

Version 0.2.0

Author Bernhard Lehnert

Maintainer Bernhard Lehnert <bernhard.lehnert@med.uni-greifswald.de>

Description Facilitates plotting audiometric data (mostly) by preparing the coordinate system according to standards, given e. g. in American Speech-Language-Hearing Association (2005), <doi:10.1044/policy.GL2005-00014>.

Imports ggplot2

License GPL-3

Encoding UTF-8

LazyData true

RoxygenNote 7.1.0

Suggests knitr, rmarkdown, ggbeeswarm, ggthemes

VignetteBuilder knitr

NeedsCompilation no

Repository CRAN

Date/Publication 2020-07-15 04:20:07 UTC

### R topics documented:

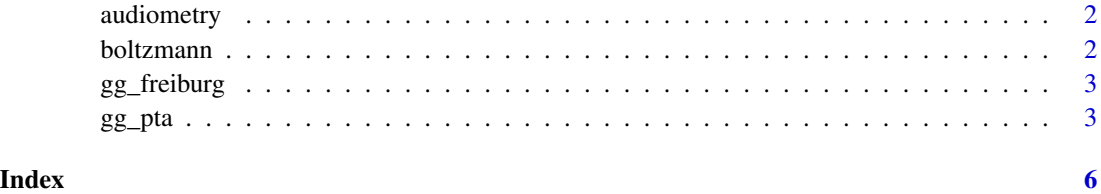

<span id="page-1-0"></span>

#### Description

a package for standard confirm pur tone audiomety data visualisation using the versatile ggplot2 package.

#### Details

Right now this is almost only about the gg\_pta function to start a ggplot with pure tone audiometry data so that the reference frame looks familiar to audiologists and ent doctors.

boltzmann *Boltzmann's function*

#### Description

s-shaped curve , used as discrimination function to draw the "normal" curves in the Freiburger Sprachtest. Given as  $y = (exp(-4*(L-L_50)))\cdot s_50$ <sup>-1</sup> this is similar to a logistic regression result but with parameterization usefull here:

#### Usage

boltzmann(L,  $L_50 = 18.4$ ,  $s_50 = 0.08$ )

#### Arguments

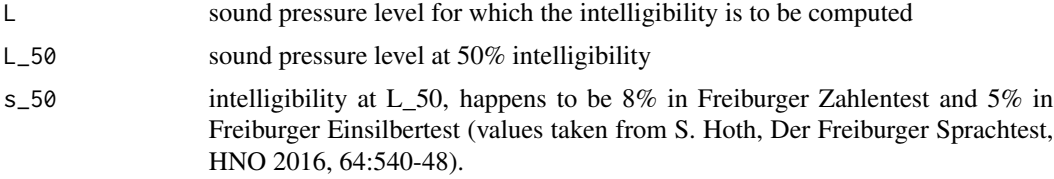

#### Value

predicted intelligibility

#### Examples

```
# Freiburger Einsilbertest has L_50 = 29.3 dB and s_50 at 5 %/dB.
# Compute the expected intelligbility at 20, 30 and 40 dB SPL
```
boltzmann(L =  $c(20, 30, 40)$ , L<sub>1</sub>50 = 29.3, s<sub>1</sub>50 = .05)

<span id="page-2-0"></span>

#### Description

Probably the most influential speech intelligibility test in German speaking countries. This function serves as a starting point for plotting data in way that reflects the usual representation of Freiburger Sprachtest results.

#### Usage

```
gg_freiburg(data = data.frame(), NC_alpha = 0.6, HV_color = "grey")
```
#### Arguments

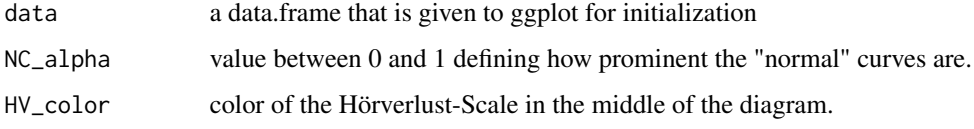

#### Value

a ggplot suitable for adding Freiburger Sprachtest data as geom\_\*

#### Examples

```
library(ggplot2)
id = gl(25, 4)gender=gl(2,25, label =c("Frauen", "M\u00e4nner"))
x = \text{rep}(c(35, 50, 65, 80), 25)y = 100*boltzmann(jitter(x,3), 45, .03)
example <- data.frame(Patient=id, Geschlecht = gender, x=x, y=y)
p <- gg_freiburg(NC_alpha = 1, HV_color = "grey") +
        geom\_boxplot(aes(x = x, y = y, group = x), example) +geom\_line(aes(x = x, y = y, color = Geschichte, group = id), example)print(p)
```
gg\_pta *Make a primer for pure tone audiograms with ggplot2*

#### Description

Call this to start building a plot based on pure tone audiometry.

#### Usage

```
gg_pta(
 data = data.frame(),theme = theme_light,
 lettermark = NULL,
 lettermarksize = 30,
 xlab = "Frequency in Hertz (Hz)",
 ylab = "Hearing Levels in Decibels (dB)",
 xlim = c(125, 8000),
 xbreaks = c(125, 250, 500, 1000, 2000, 4000, 8000),
 minor_xbreaks = c(750, 1500, 3000),
 x_base_lwd = 1,
 xlabels = c("125", "250", "500", "1000", "2000", "4000", "8000"),ylim = c(120, -10),
 yposition = "left"
)
```
#### Arguments

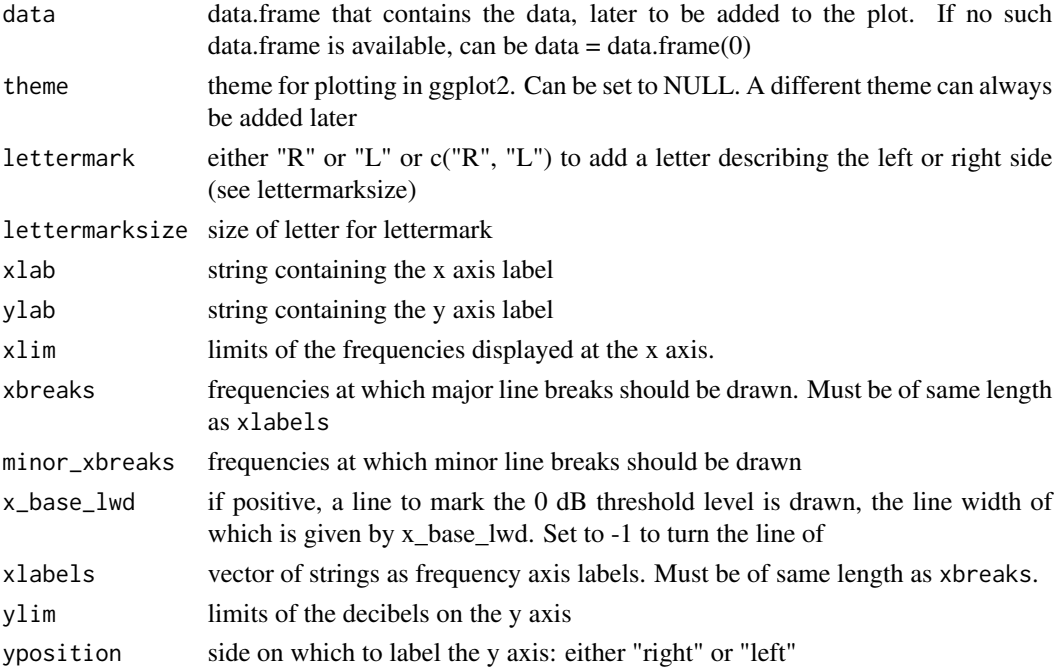

#### Details

This function is called instead of ggplot2::ggplot with a data.frame and will return a ggplot with fixed axes, fixed axis ratio, ...

#### Value

a ggplot with standard axis ratio, given axis etc. to add geoms to

#### $gg$ \_pta 5

#### Author(s)

Bernhard Lehnert

#### Examples

```
library(ggplot2)
fig1 <- gg_pta(data.frame())
print(fig1)
fig2 <- gg_pta(data.frame(), xlab="Frequency [Hz]", xlim=c(125,12000),
               xbreaks = c(125, 250, 500, 1000, 2000, 4000, 8000, 12000),
               xlabels = c("125", "250", "500", "1k", "2k", "4k", "8k", "12k"))
print(fig2)
expl <- data.frame(x=rep(c(500, 1000, 2000, 4000), 200),
                  y=5 + 70*rbeta(200,1,5))
fig3 <- gg_pta(expl, lettermark = "R",
               xlab="frecuencia", ylab="volumen") +
             geom_boxplot(aes(x=x, y=y, group=x)) +
             theme_grey()
print(fig3)
```
# <span id="page-5-0"></span>Index

audiometry, [2](#page-1-0) audiometry-package *(*audiometry*)*, [2](#page-1-0)

boltzmann, [2](#page-1-0)

gg\_freiburg, [3](#page-2-0) gg\_pta, [3](#page-2-0)